## **NEOBVEZNI IZBIRNI PREDMET RAČUNALNIŠTVO 6**

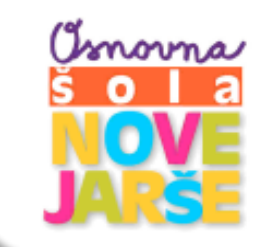

**Učiteljica:** Klara Štravs Merkun **Razred:** 6. razred **Obseg predmeta:** 35 ur, po eno uro na teden

## **ZAKAJ IZBRATI NEOBVEZNI IZBIRNI PREDMET RAČUNALNIŠTVO?**

6. razredu se razdeli (če je le možno) učence v dve skupini, in sicer tiste, ki nadaljujejo računalništvo iz 5. razreda (NADALJEVALNA skupina) ter tiste, ki v 5. razredu niso obiskovali računalništva (ZAČETNA skupina).

Začetna skupina dela isto kot učenci NIP-Računalništvo v 5. razredu, saj se morajo najprej naučiti osnov dela z računalnikom, zato priporočam, da si pogledate opis za NIP-RAČ 5. razred.

Medtem ko z nadaljevalno skupino delamo že precej težje in bolj poglobljene vaje; se seznanijo z zgradbo računalnika in se naučijo pravilno skrbeti zanj; oblikujejo slike, iz slik animirane slike – GIF ter obdelujejo zvok,…

## **CILJI**

Učenci:

- še vedno pridobivajo znanja, potrebna za celo življenje,
- še vedno spoznavajo strategije reševanja problemov,
- še vedno razvijajo sposobnost sodelovanja v skupini tudi, kako pomagati sošolcu s problemom,
- še vedno razvijajo kreativnost, ustvarjalnost, natančnost in logično razmišljanje,
- še vedno krepijo pozitivno samopodobo,
- še vedno izdelujejo igrice, zgodbe, animacije.

## **VSEBINA**

- najprej na kratko kar preko nareka z oblikovanjem ponovimo okolje Word;
- ponovimo okolje Windows in shranjevanje;
- ponovimo spletno tekmovalno okolje BOBER in skupaj ali pa vsak zase rešijo nekaj vaj preko spletne vadnice ter se tako ocenijo, koliko točk bi dosegli na tekmovanju – vse učence povabim na tekmovanje kar med uro računalništva;
- nadaljujemo z bločnim programiranjem v okolju Code.org in opravimo 2. del 3. tečaja (tu se naučijo narediti svojo prvo lažjo igrico in logičnega računalniškega razmišljanja);
- naredimo svoj 1. gif (animirano sliko, ki je sestavljena iz večih slikic);
- ponovimo delo s šolskim e-mailom, spletnim Wordom ter OneDrive-om;
- nadaljujemo s programiranjem v Scratchu težji izzivi in animacije;
- odpiramo računalnike (»šraufamo«) si ogledamo notranjost in posamezne dele ter ga pravilno izpihavamo s kompresorjem (organiziram tudi čiščenje projektorjev po šoli);
- če ostane čas se igramo še z zvokom rezanje in sestavljanje…